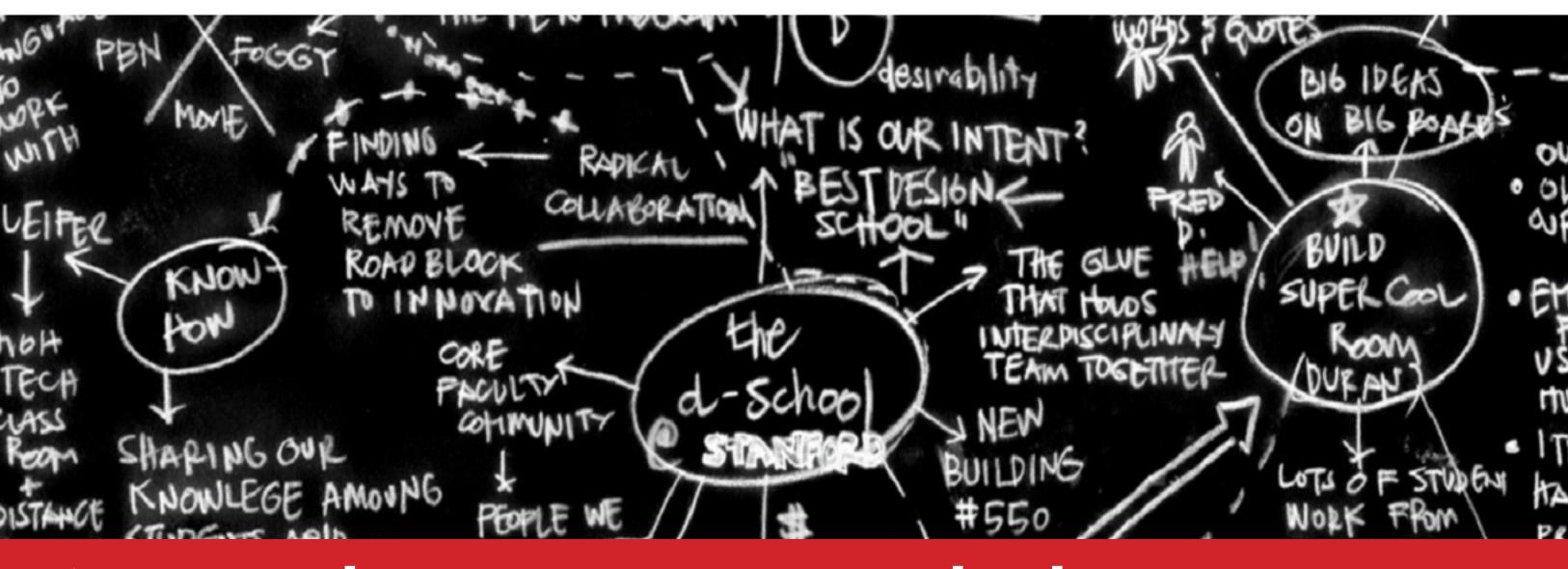

# An Introduction to Design Thinking

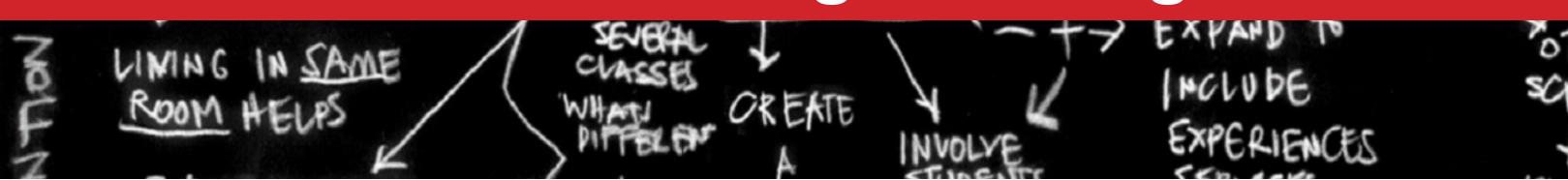

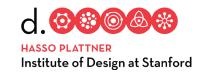

#### **Draw**

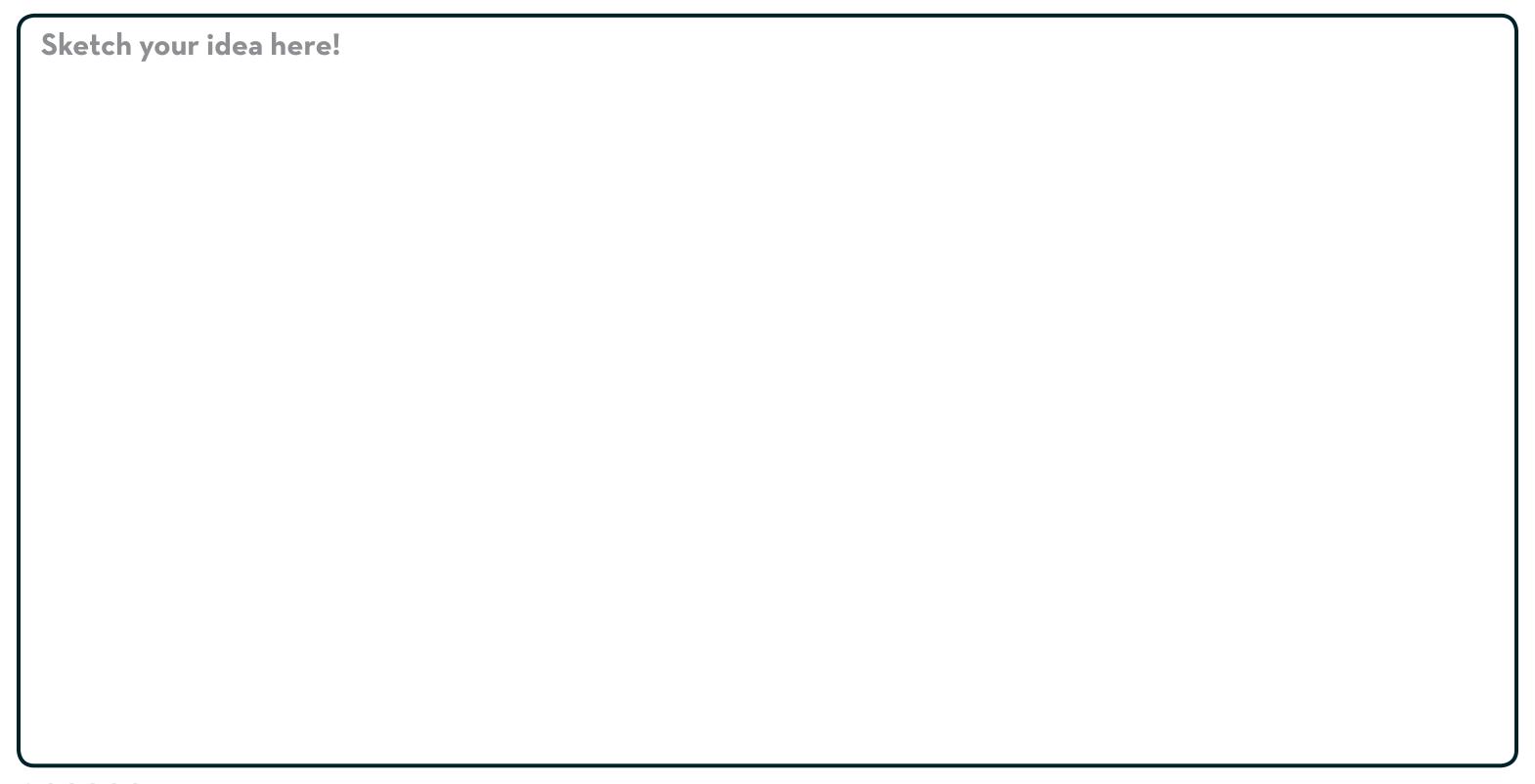

## Start by gaining empathy.

#### 1 Interview

## 2 Dig deeper

Notes from your first interview Notes from your second interview

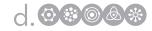

# Reframe the problem.

#### **3** Capture findings

**needs**: things they are trying to do\*

insights: new learnings about your partner's feelings/
worldview to leverage in your design\*

\*make inferences from what you heard

## 4 Define problem statement

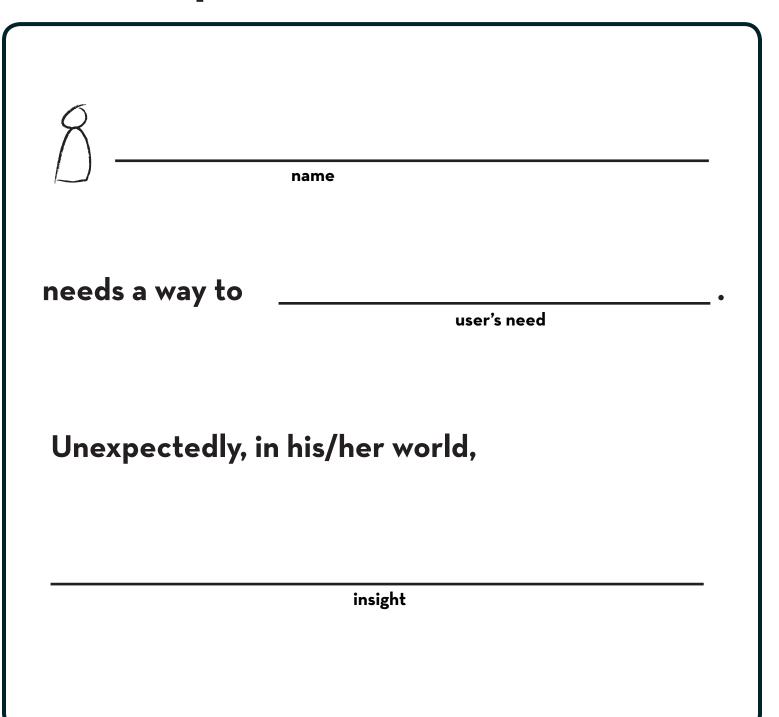

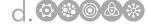

## Ideate: generate alternatives to test.

5 Sketch 3-5 rαdicαl ways to meet your user's needs.

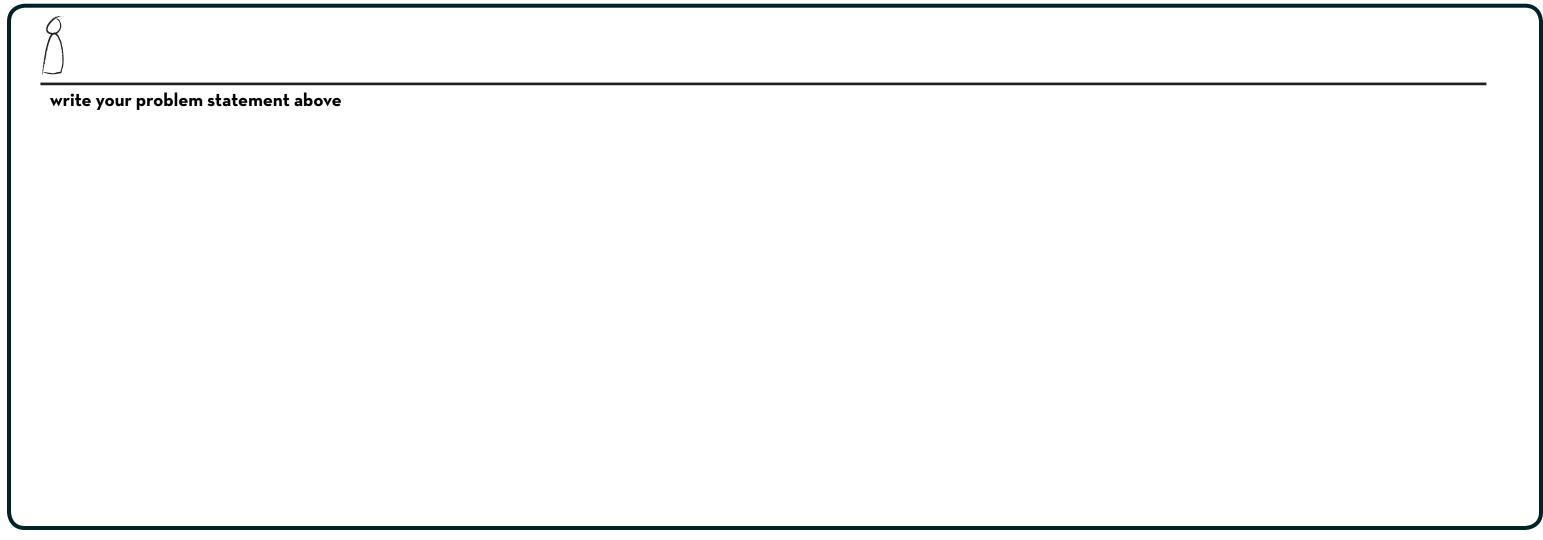

6 Share your solutions & capture feedback.

Notes

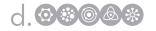

#### Iterate based on feedback.

#### 7 Reflect & generate a new solution.

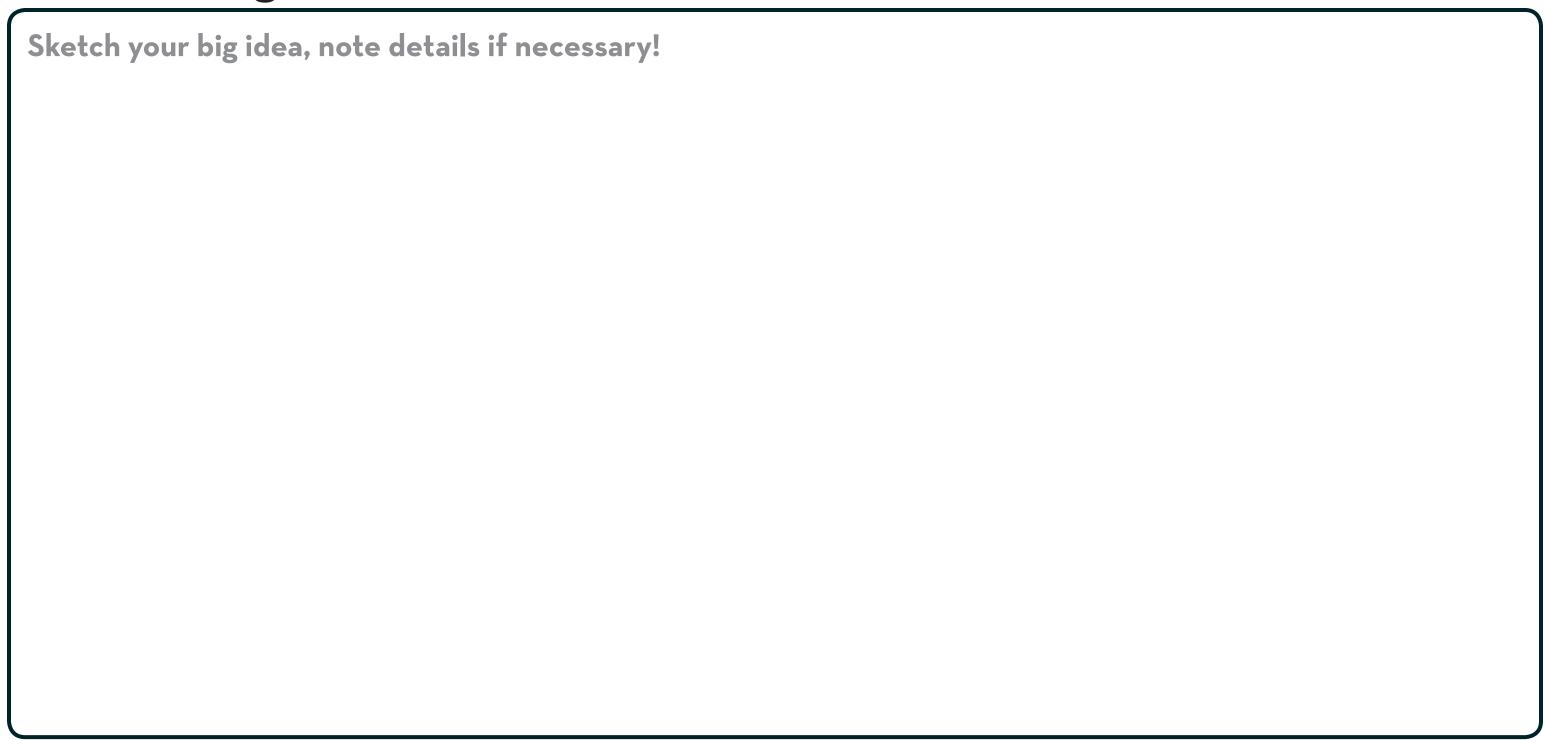

#### Build and test.

#### 8 Build your solution.

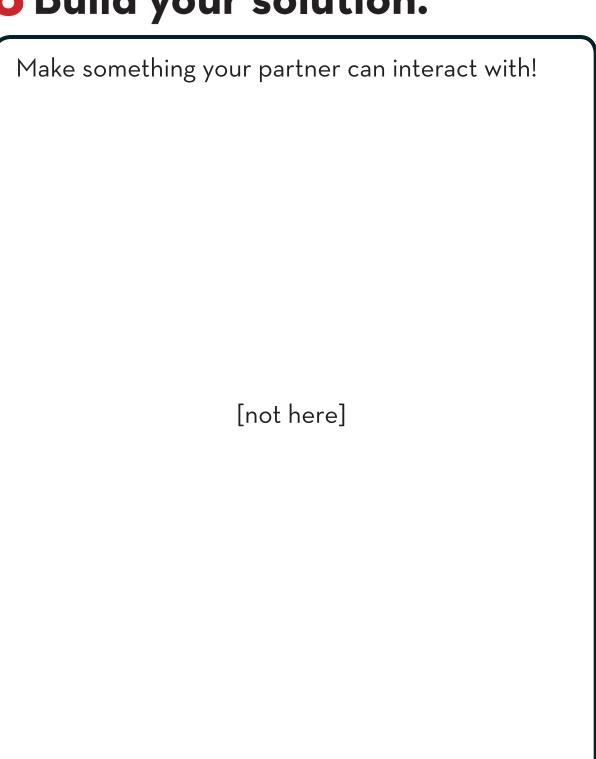

## **9** Share your solution and get feedback.

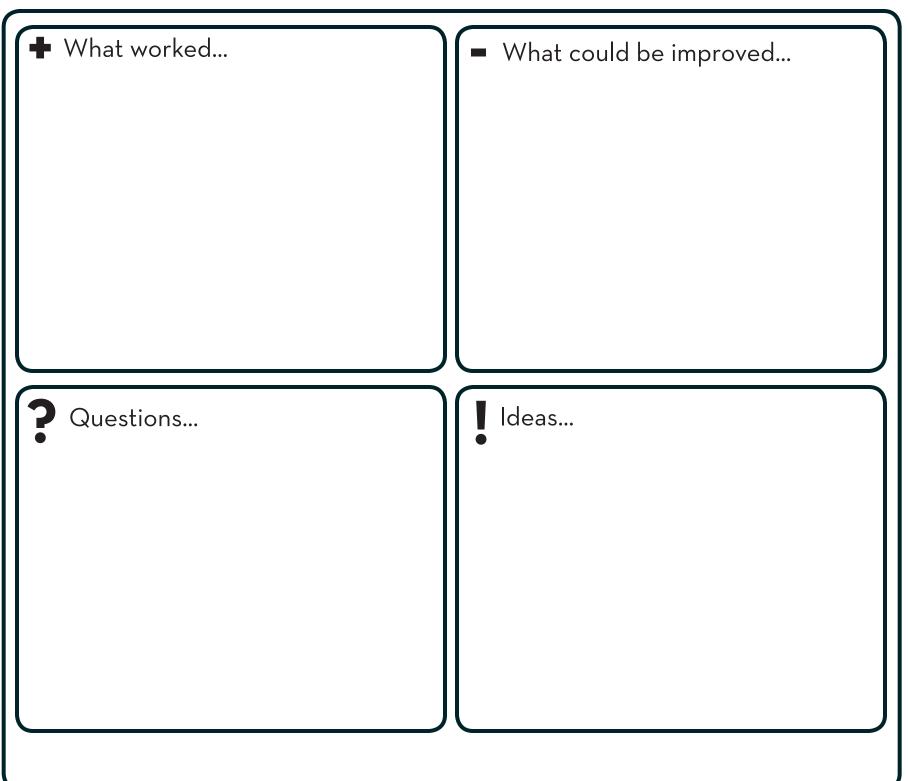